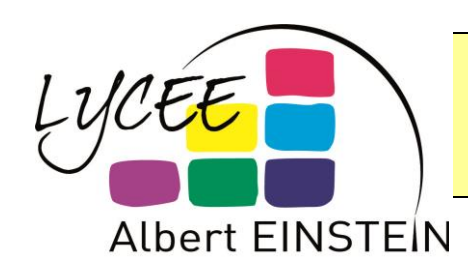

## **Chap 1. Les suites numériques Terminale G**

### Question Flash n°3

Déterminer les limites des suites définies ci-dessous :

a) 
$$
\forall n \in \mathbb{N},
$$
  $u_n = n^2 - 2n^3 - 7$   
b)  $\forall n \in \mathbb{N},$   $v_n = \sqrt{n^2 + 1} - n$   
c)  $\forall n \in \mathbb{N},$   $w_n = 3 \times (-1)^n - 2n$   
d)  $\forall n \in \mathbb{N},$   $y_n = \frac{3 - n}{n^2 + 1}$ 

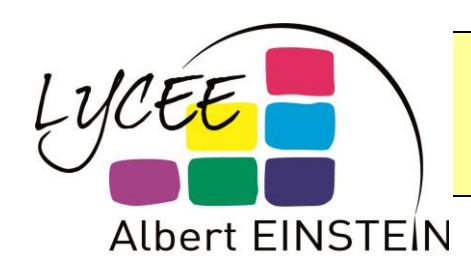

 $n\rightarrow+\infty$ 

### **Chap 1. Les suites numériques Terminale G**

$$
(a) \forall n \in \mathbb{N}, \qquad u_n = n^2 - 2n^3 - 7
$$
  
\n
$$
\lim_{n \to +\infty} n^2 = +\infty
$$
  
\n
$$
\lim_{n \to +\infty} -2n^3 - 7 = -\infty
$$

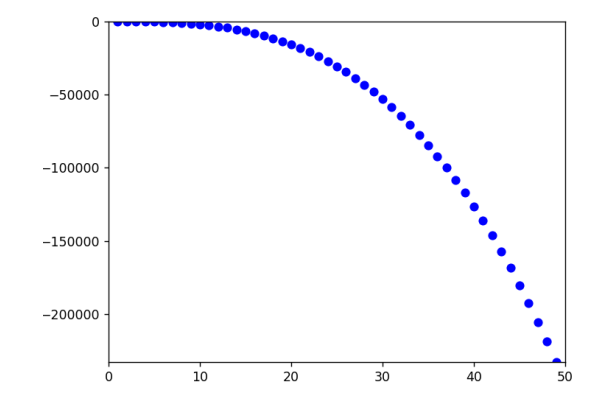

$$
\forall n \in \mathbb{N}^*, \qquad u_n = n^3 \left( \frac{1}{n} - 2 - \frac{7}{n^3} \right)
$$

$$
\lim_{n \to +\infty} n^3 = +\infty
$$
\n
$$
\lim_{n \to +\infty} \frac{1}{n} - 2 - \frac{7}{n^3} = -2
$$
\ndonc, par product, 
$$
\lim_{n \to +\infty} u_n = -\infty
$$

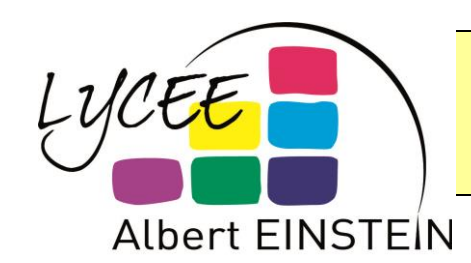

#### **Chap 1. Les suites numériques Terminale G**

**b)** 
$$
\forall n \in \mathbb{N}, \qquad v_n = \sqrt{n^2 + 1} - n
$$
  
\n
$$
\lim_{n \to +\infty} \sqrt{n^2 + 1} = +\infty
$$
\n
$$
\lim_{n \to +\infty} -n = -\infty
$$
\n
$$
\forall n \in \mathbb{N}, v_n = \frac{(\sqrt{n^2 + 1} - n)(\sqrt{n^2 + 1} + n)}{\sqrt{n^2 + 1} + n}
$$
\n
$$
v_n = \frac{\sqrt{n^2 + 1^2} - n^2}{\sqrt{n^2 + 1} + n} = \frac{n^2 + 1 - n^2}{\sqrt{n^2 + 1} + n} = \frac{1}{\sqrt{n^2 + 1} + n}
$$
\n
$$
\lim_{n \to +\infty} \sqrt{n^2 + 1} + n = +\infty \text{ donc, par quotient, } \lim_{n \to +\infty} v_n = 0
$$

 $30$ 

 $40$ 

 $50$ 

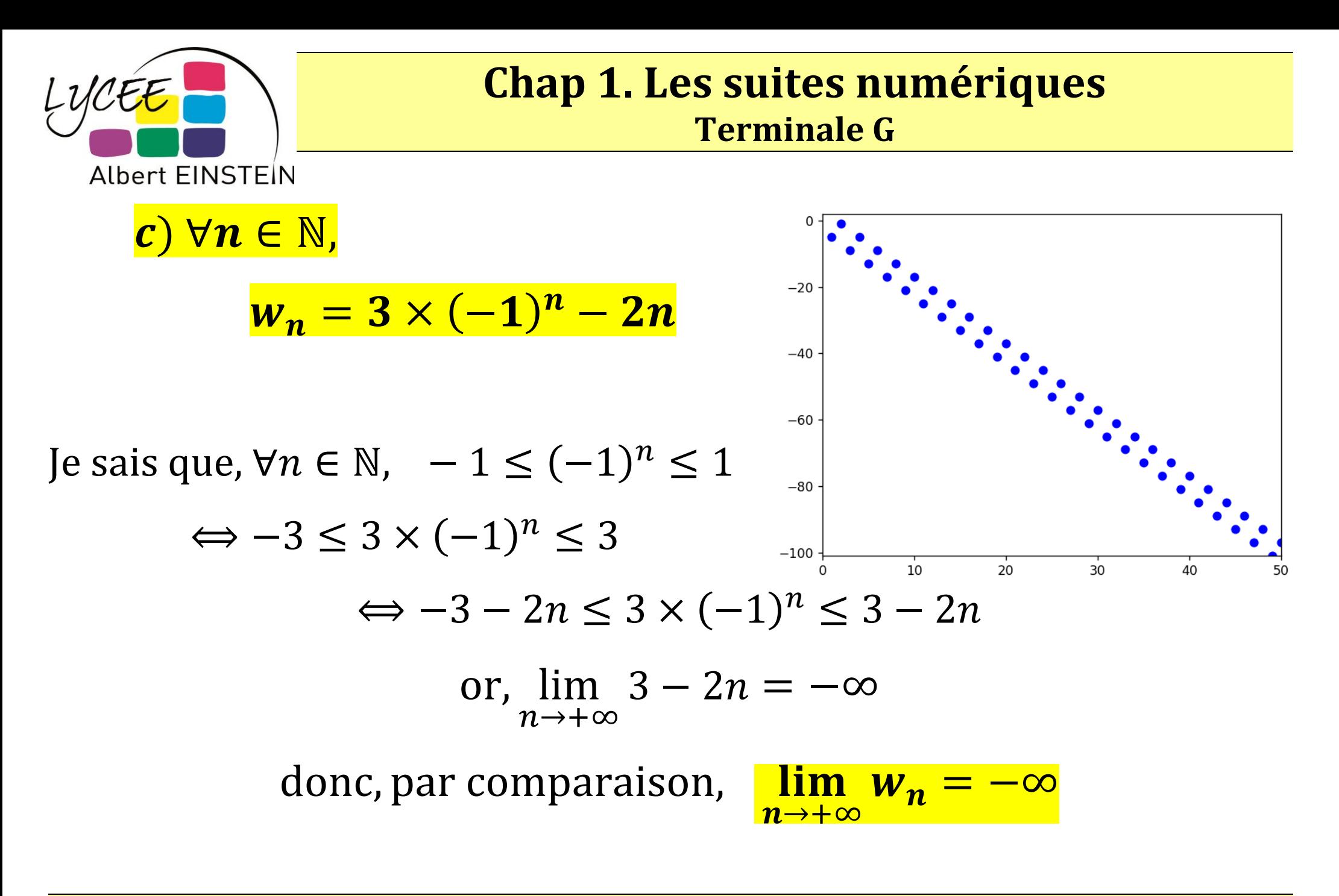

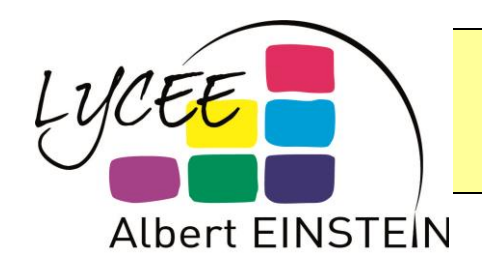

lim  $n\rightarrow+\infty$ 

lim  $n\rightarrow+\infty$ 

# **Chap 1. Les suites numériques**

**Terminale G**

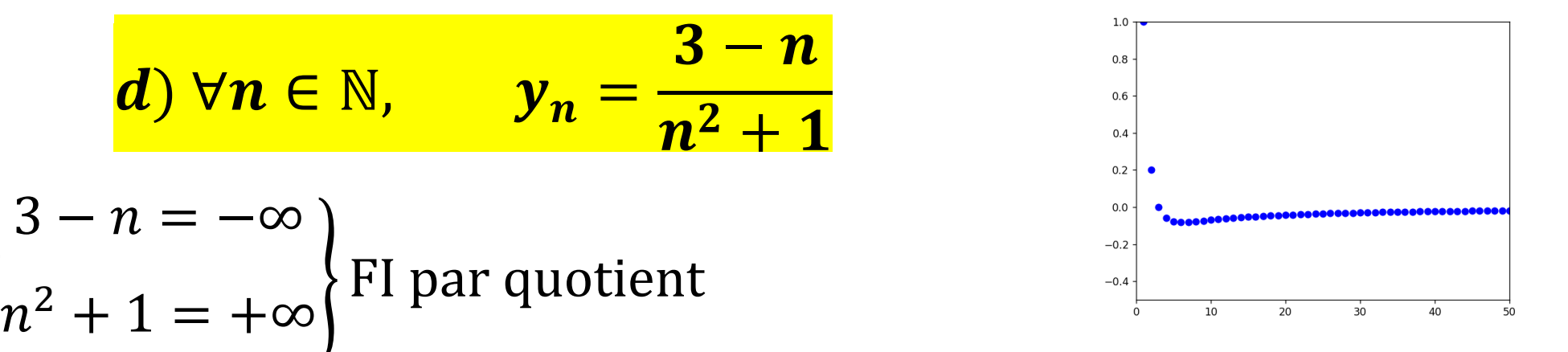

$$
\forall n \in \mathbb{N}^*, \qquad y_n = \frac{n\left(\frac{3}{n} - 1\right)}{n^2 \left(1 + \frac{1}{n^2}\right)} = \frac{\frac{3}{n} - 1}{n\left(1 + \frac{1}{n^2}\right)} = \frac{\frac{3}{n} - 1}{n + \frac{1}{n}}
$$
\n
$$
\lim_{n \to +\infty} \frac{3}{n} - 1 = -1
$$
\n
$$
\lim_{n \to +\infty} n + \frac{1}{n} = +\infty
$$
\ndonc, par quotient, 
$$
\lim_{n \to +\infty} y_n = 0
$$